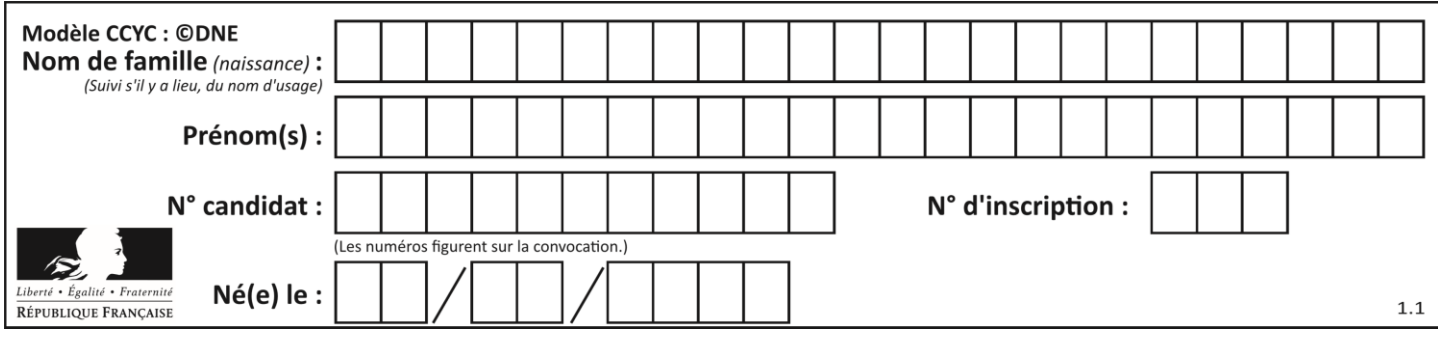

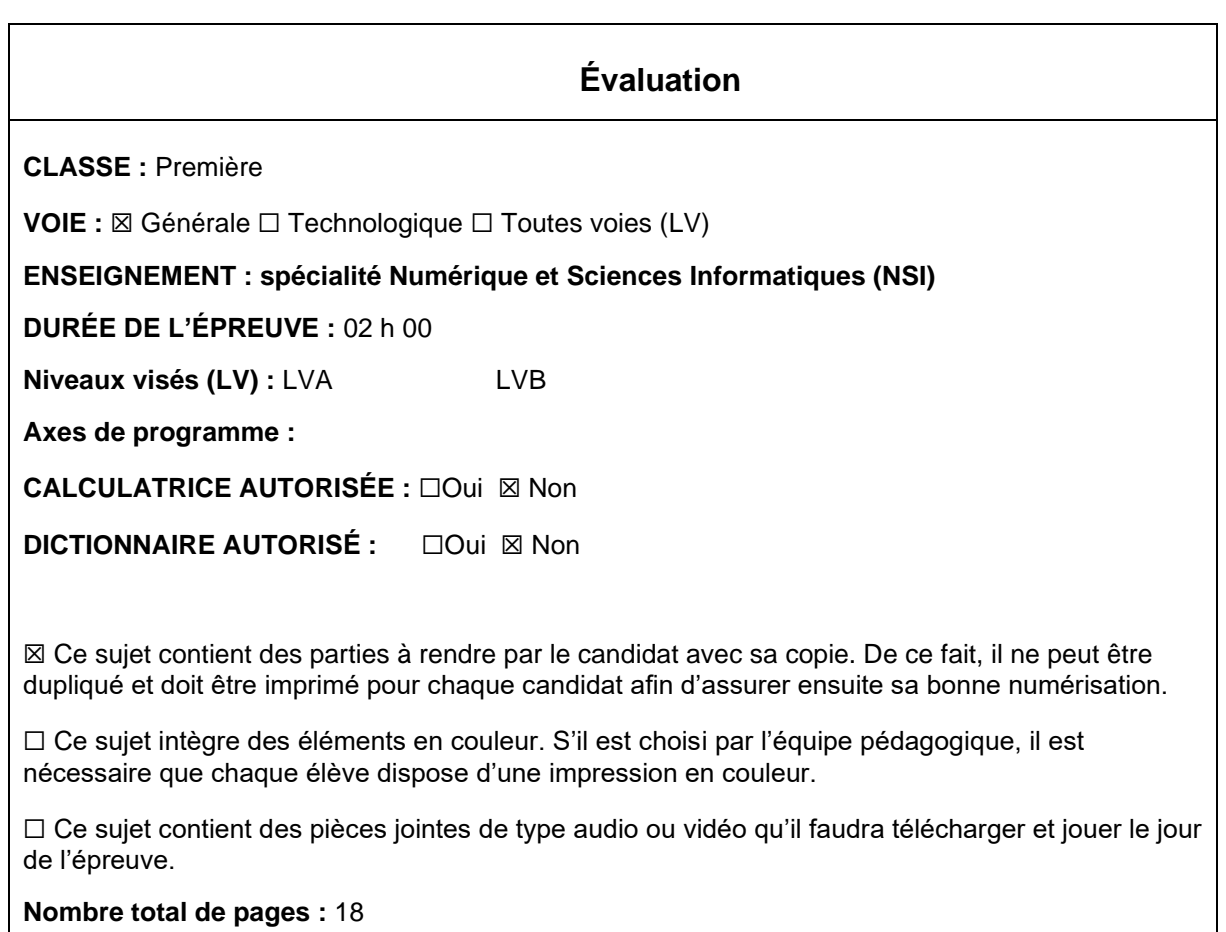

L'épreuve consiste en 42 questions, rangées en 7 thèmes.

Pour chaque question, le candidat gagne 3 points s'il choisit la bonne réponse, perd 1 point s'il choisit une réponse fausse. S'il ne répond pas ou choisit plusieurs réponses, il ne gagne ni ne perd aucun point.

Le total sur chacun des 7 thèmes est ramené à 0 s'il est négatif.

La note finale s'obtient en divisant le total des points par 6,3 et en arrondissant à l'entier supérieur.

# **Le candidat indique ses réponses aux questions en pages 3 et 4. Seules les pages 1 à 4 sont rendues par le candidat à la fin de l'épreuve, pour être numérisées.**

Les questions figurent sur les pages suivantes.

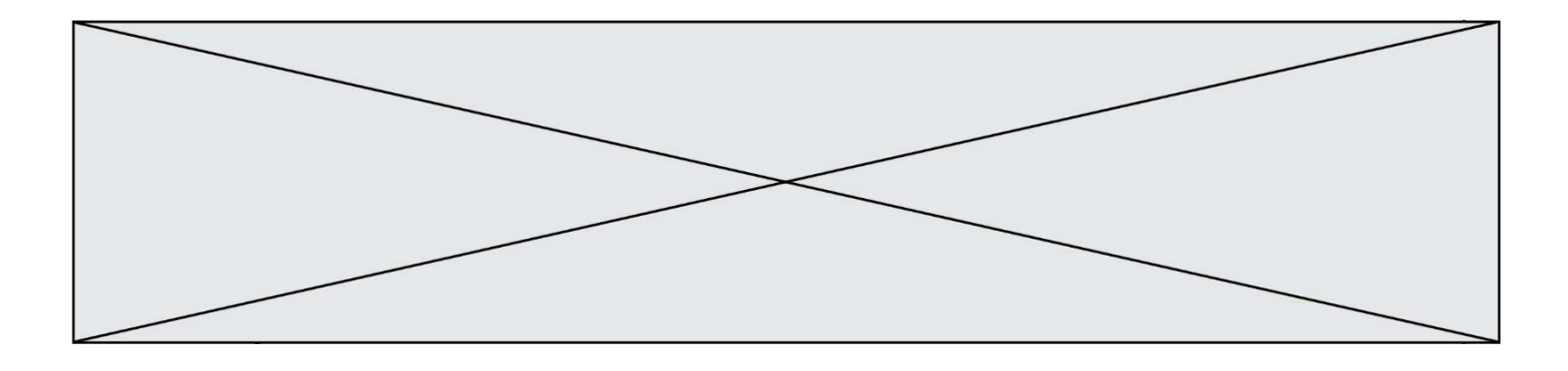

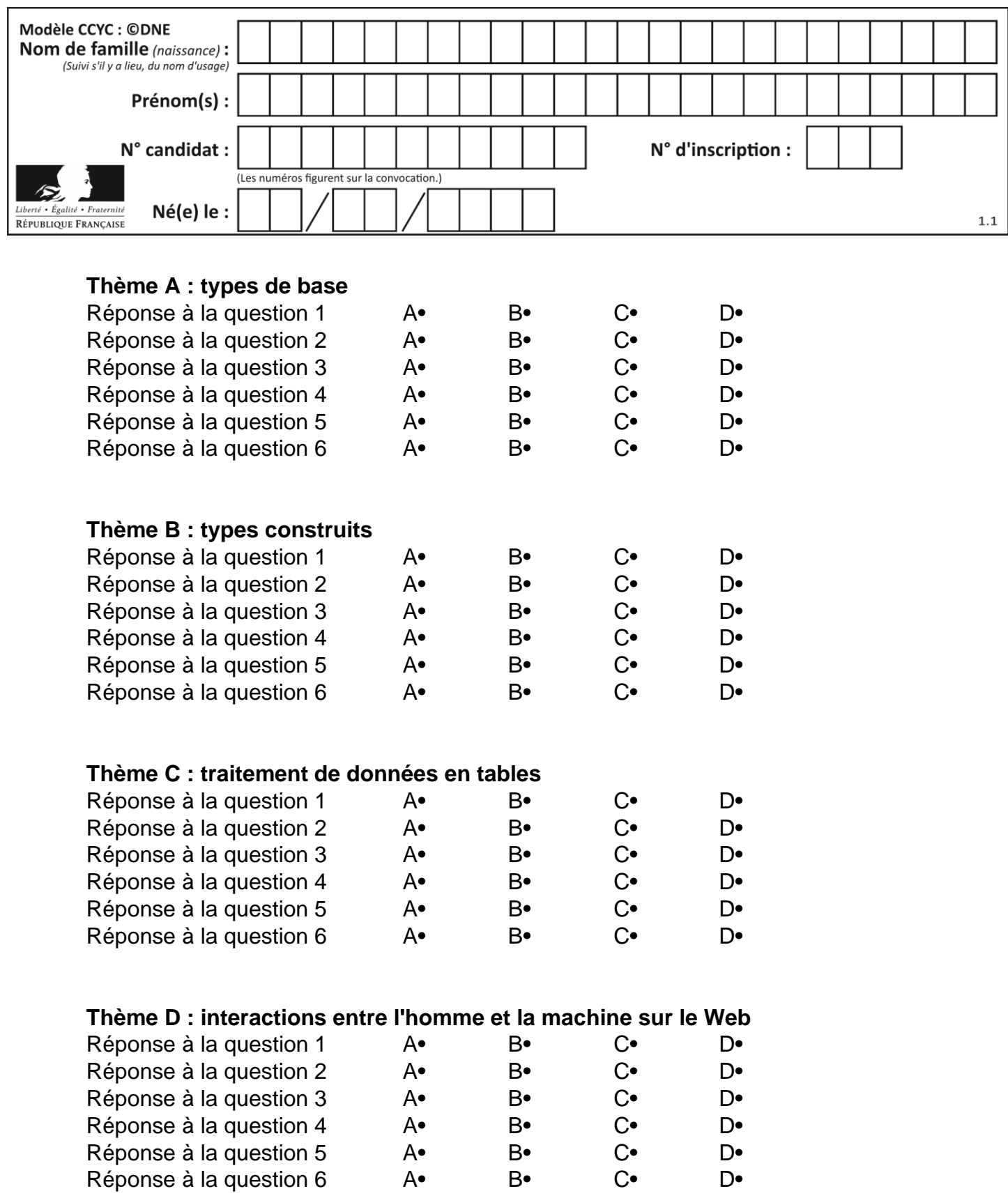

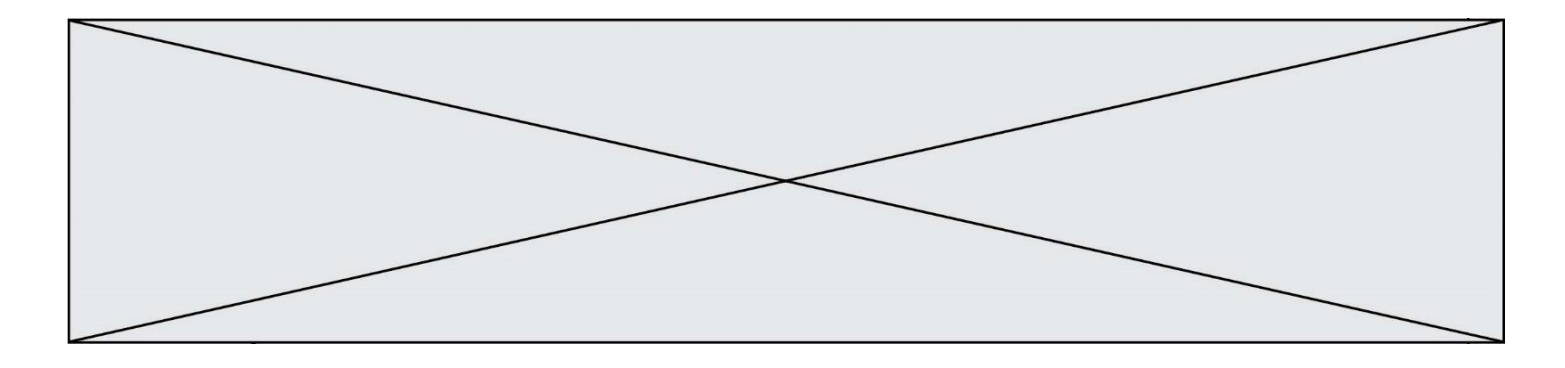

# **Thème E : architectures matérielles et systèmes d'exploitation**

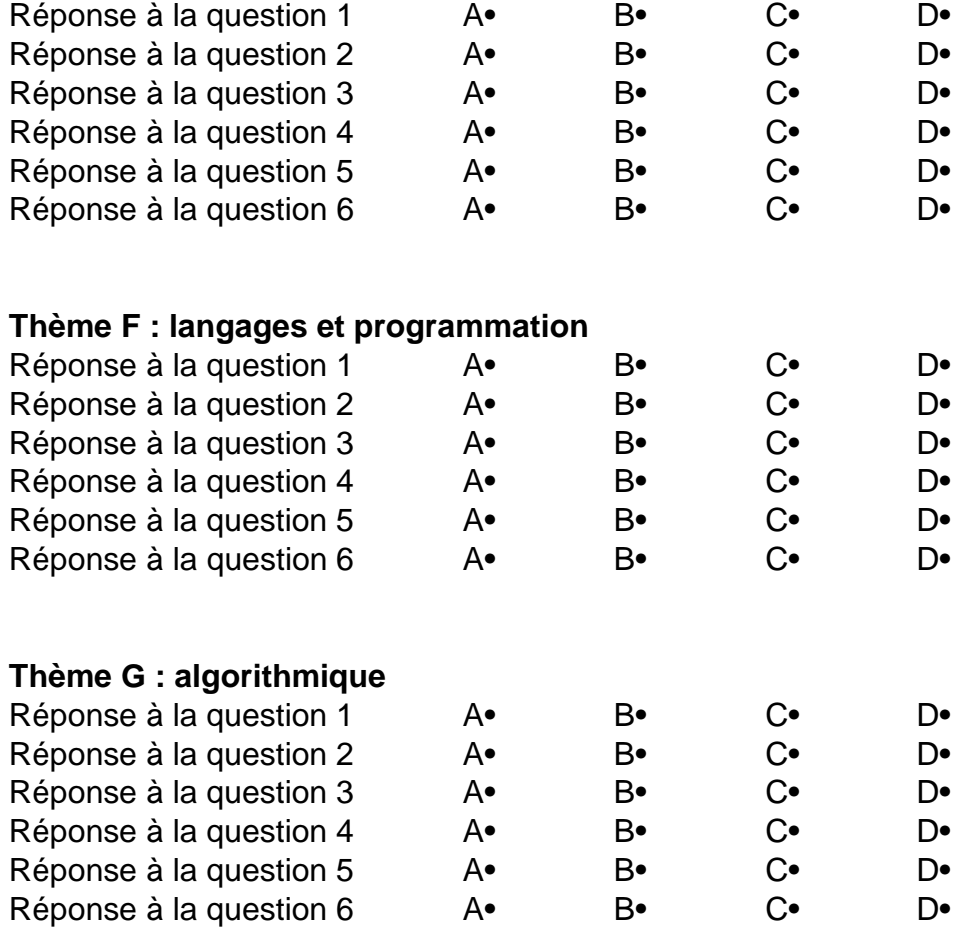

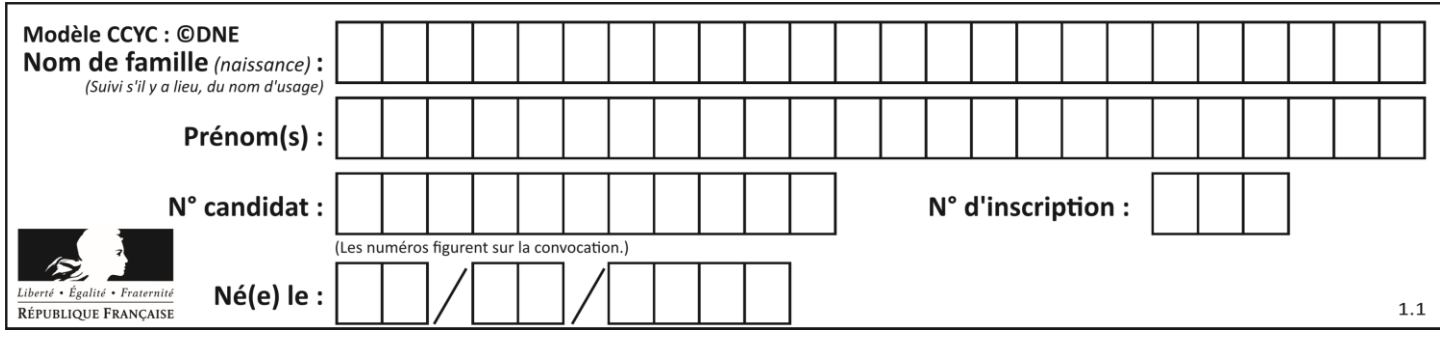

# **Thème A : types de base**

# **Question A 1**

Combien d'entiers positifs ou nuls (entiers non signés) peut-on représenter en machine sur 32 bits ?

#### *Réponses*

A  $2^{32} - 1$ 

- **B**  $2^{32}$
- $C = 2 \times 32$
- $D \t32^2$

# **Question A 2**

Quelle est l'écriture binaire sur 8 bits en complément à deux de l'entier négatif –108 ? *Réponses*

- A 1000 1000
- B 0110 1100
- C 1001 0100
- D 1110 1100

# **Question A 3**

Laquelle de ces affirmations concernant le codage UTF-8 des caractères est vraie ? *Réponses*

- A le codage UTF-8 est sur 7 bits
- B le codage UTF-8 est sur 8 bits
- C le codage UTF-8 est sur 1 à 4 octets
- D le codage UTF-8 est sur 8 octets

# **Question A 4**

Combien de bits sont nécessaires pour écrire le nombre entier 16 en base 2 ?

# **Réponses**

- A 4
- B 5
- C 6
- D 7

# **Question A 5**

On considère les codes ASCII en écriture hexadécimale (en base 16).

Le code ASCII de la lettre A est 0x41, celui de la lettre B est 0x42, celui de la lettre C est 0x43, etc. Quel est le code ASCII, en hexadécimal, de la lettre X (c'est la 24<sup>e</sup> lettre de l'alphabet usuel).

- A 0x58
- B 0x64
- C 0x7A
- D 0x88

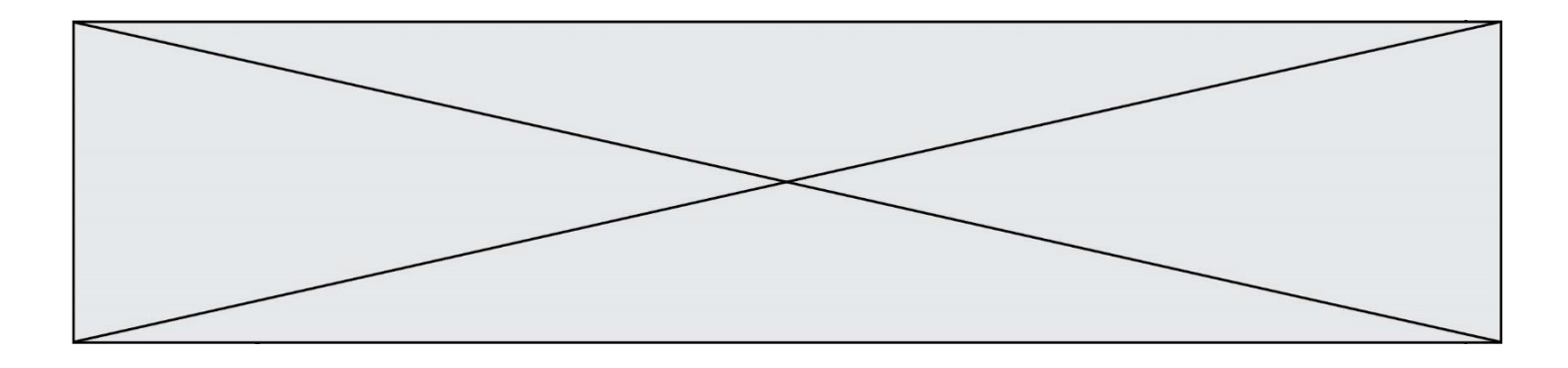

# **Question A 6**

Quel est l'entier positif dont la représentation binaire est 0100 1001 ?

- A 43<br>B 73
- B 73
- 
- C 80<br>D 11: D 111

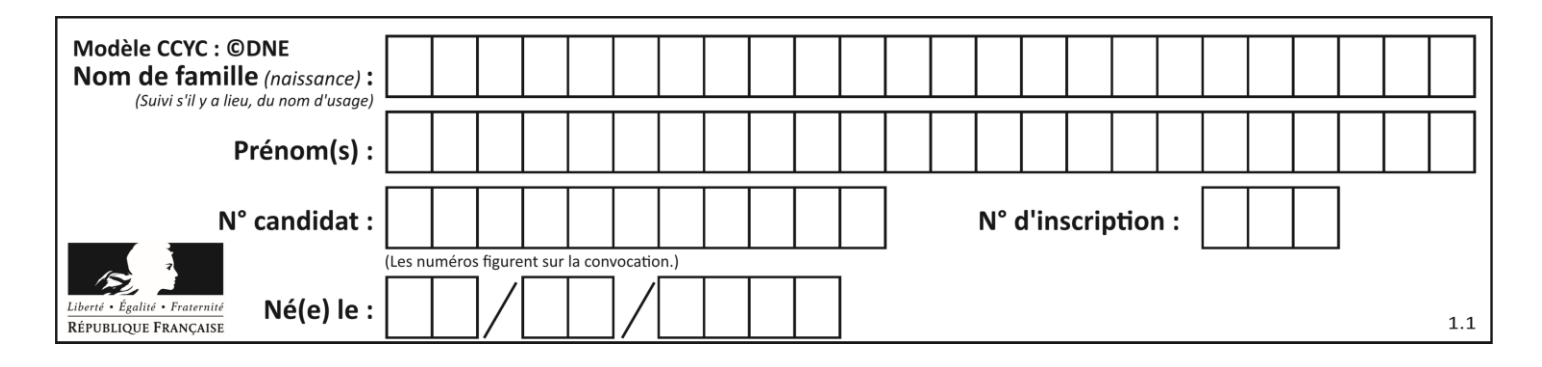

# **Thème B : types construits**

# **Question B 1**

Soit une liste définie de la manière suivante : liste = [18, 23, 45, 38, 12] On exécute l'instruction liste.append(45), la liste a alors pour valeur : *Réponses*

- A [18, 23, 38, 12, 45]
- B [18, 23, 38, 12]
- C [45, 18, 23, 45, 38, 12]
- D [18, 23, 45, 38, 12, 45]

#### **Question B 2**

On définit en Python la fonction suivante :

```
def f(L):
  S = [1]for i in range(len(L)-1):
     S.append(L[i] + L[i+1])
   return S
```
Quelle est la liste renvoyée par  $f([1, 2, 3, 4, 5, 6])$  ?

- *Réponses*
- A [3, 5, 7, 9, 11, 13]
- B [1, 3, 5, 7, 9, 11]
- C [3, 5, 7, 9, 11]
- D cet appel de fonction déclenche un message d'erreur

# **Question B 3**

On définit la fonction suivante :

```
def f(x, y):
  if x > y:
     return y, x
  else:
     return x, y
```
Quelle est la valeur renvoyée par l'appel f(42,21) ?

# *Réponses*

- A (21, 42)
- B (21, 21)
- C (42, 21)
- D (42, 42)

# **Question B 4**

Quelle affectation permet de donner à L la valeur [1,9,25,49,81] ?

```
A L = [i \times 2 \text{ for } i \text{ in } range(9) \text{ if } i \times 2 == 0]B L = [i * * 2 \text{ for } i \text{ in } range(10) \text{ if } i * 2 == 0]C L = [i * * 2 \text{ for } i \text{ in } range(10) \text{ if } i * 2 == 1]D L = [i * 2 \text{ for } i \text{ in } range(10) \text{ if } i//2 == 1]
```
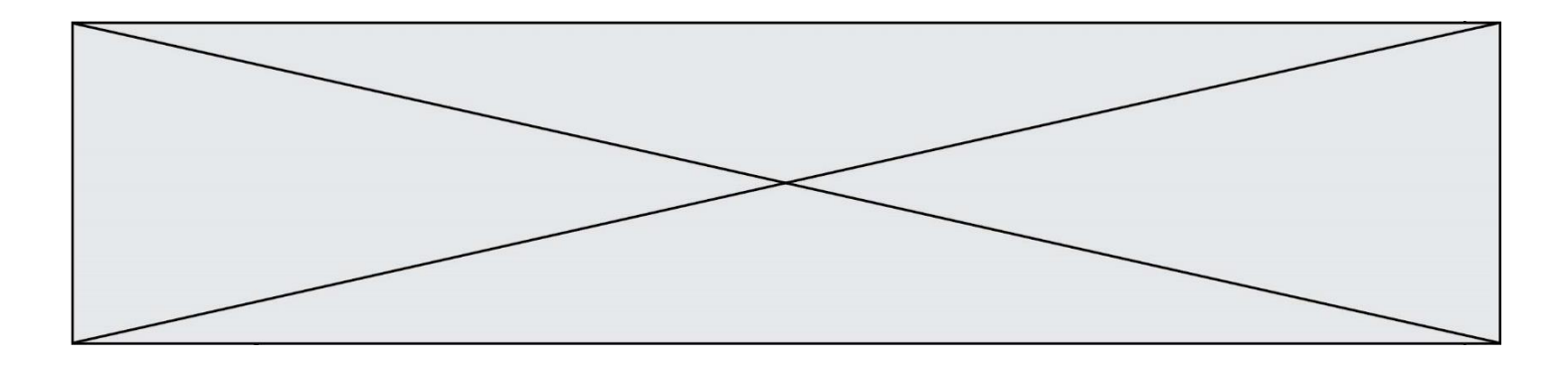

# **Question B 5**

Quelle expression Python a pour valeur la liste [1,3,5,7,9,11] ?

#### **Réponses**

A  $[2 \times i - 1$  for i in range(6)] B  $[2 \times i + 1$  for i in range(6)] C  $[2 \times i + 1$  for i in range(5)] D  $[2*i - 1 for i in range(7)]$ 

# **Question B 6**

Quelle est la valeur affichée à l'exécution du programme Python suivant ?

```
ports = { 'http': 80, 'imap': 142, 'smtp': 25 }
ports['ftp'] = 21
print(ports['ftp'])
```
- A 3
- 
- B 21<br>C {  $\{ 'ftp': 21 }$
- D Key not found

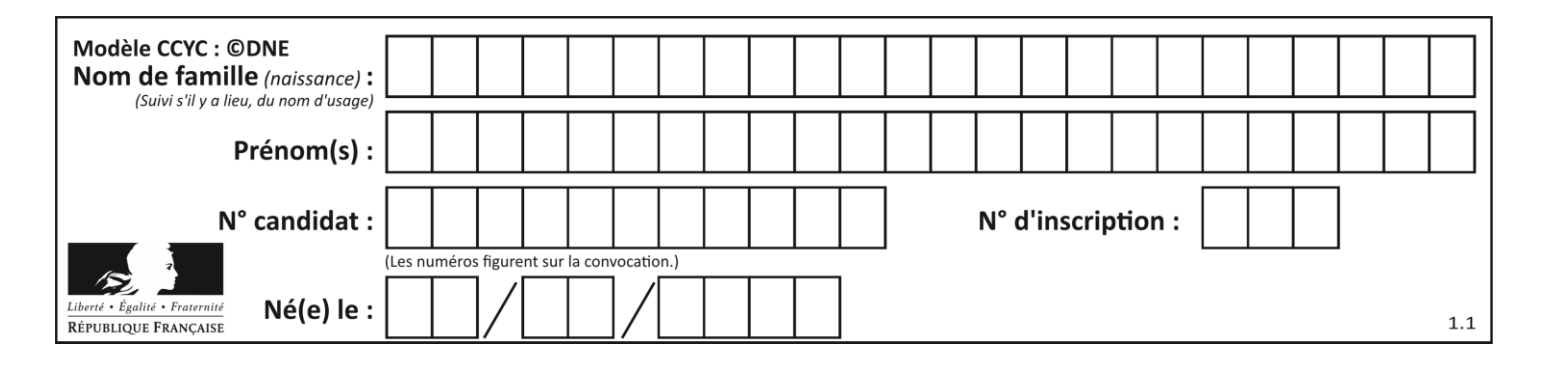

# **Thème C : traitement de données en tables**

# **Question C 1**

On a défini :

mendeleiev = [['H','.','.','.','.','.','.','He'], ['Li','Be','B','C','N','O','Fl','Ne'], ['Na','Mg','Al','Si','P','S','Cl','Ar']]

Une erreur s'est glissée dans le tableau, car le symbole du Fluor est F et non Fl. Quelle instruction permet de rectifier ce tableau ?

#### **Réponses**

- A mendeleiev.append('F')
- B mendeleiev[1][6] =  $'F'$
- C mendeleiev $[6]$ [1] = 'F'
- D mendeleiev[-1][-1] =  $'F'$

#### **Question C 2**

Soit la table de données suivante :

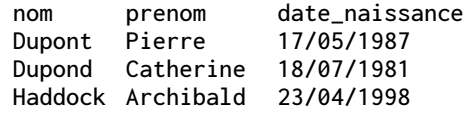

Quels sont les descripteurs de ce tableau ?

#### **Réponses**

- A nom, prenom et date\_naissance
- B Dupont, Pierre et 17/05/1987
- C Dupont, Dupond et Haddock
- D il n'y en a pas

# **Question C 3**

On exécute le script suivant :

```
asso = \lceil]
L = [ ['marc','marie'], ['marie','jean'], ['<u>paul</u>','marie'], ['marie','marie'],
         ['marc','anne'] ]
for c in L :
      if c[1]=='marie':
            asso.append(c[0])
```
Que vaut asso à la fin de l'exécution ?

```
Réponses
A ['marc', 'jean', 'paul']
B [['marc','marie'], ['paul','marie'], ['marie','marie']]
C ['marc', 'paul', 'marie']
D ['marie', 'anne']
```
# **Question C 4**

On considère la table suivante :

 $t = [\n\{ 'type': 'mateau', 'prix': 17, 'quantité': 32\},\n\]$ 

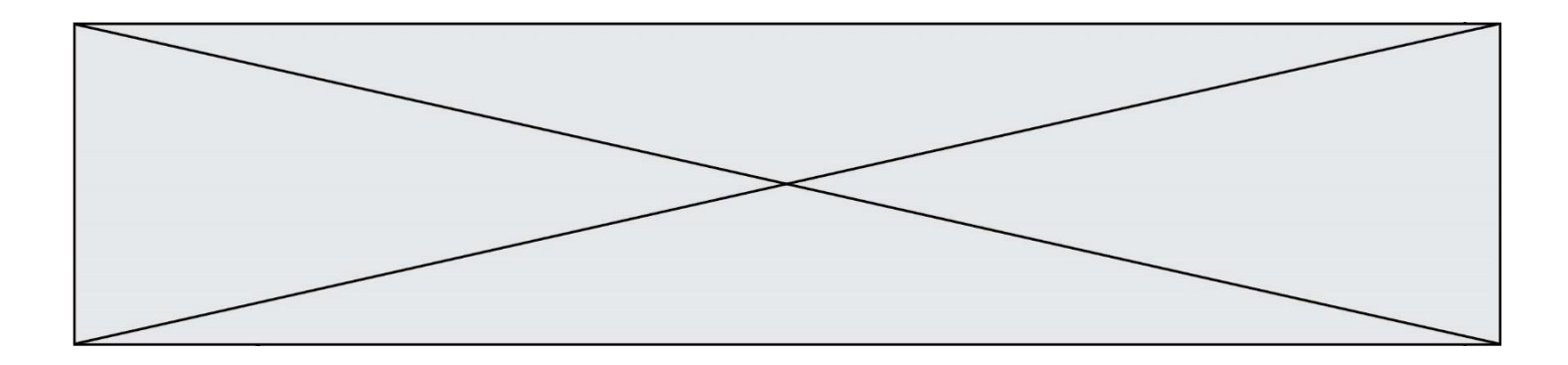

```
{'type': 'scie', 'prix': 24, 'quantité': 3},
{'type': 'tournevis', 'prix': 8, 'quantité': 45} ]
```
Quelle expression permet d'obtenir la quantité de scies ?

# **Réponses**

```
A t[2]['quantité']
```

```
B t[1]['quantité']
```

```
C t['quantité'][1]
```

```
D t['scies']['quantité']
```
# **Question C 5**

On exécute le code suivant :

 $a = [5, 4, 3, 4, 7]$ a.append(4)

Quelle est la valeur de la variable a à la fin de cette exécution ?

# **Réponses**

```
A 2
B [4, 4]
C [5, 4, 3, 4, 7, 4]
D True
```
# **Question C 6**

On définit une table d'élèves et une liste finale de la façon suivante :

```
table_eleves = [ {"prenom": "Ada", "nom" : "Lovelace", "age" : 17},
                 {"prenom": "Charles", "nom" : "Babbage", "age" : 18},
                 ......
                 {"prenom": "John", "nom" : "Von Neumann", "age" : 16} ]
liste_finale = [ eleve for eleve in table_eleves if eleve["age"] >= 18 ]
```
Que contient cette liste finale ?

- A La liste des prénoms des élèves majeurs de la table.
- B La liste des âges des élèves majeurs de la table.
- C La liste des élèves majeurs de la table, chaque élément de la liste étant représenté par un dictionnaire.
- D La liste des élèves majeurs de la table, chaque élément de la liste étant représenté par une liste.

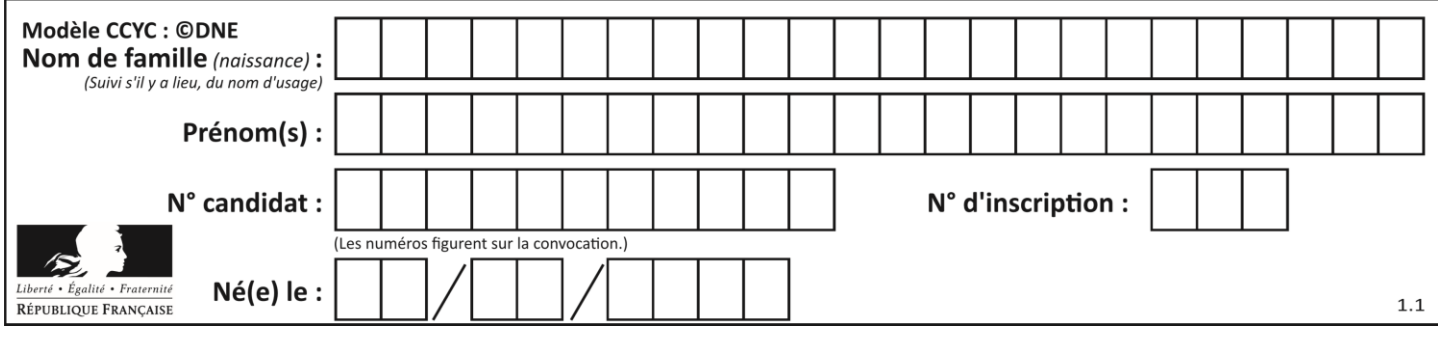

# **Thème D : interactions entre l'homme et la machine sur le Web**

# **Question D 1**

Le site internet d'un quotidien d'information permet aux visiteurs de laisser des commentaires textuels. Ces commentaires doivent être visibles par les autres visiteurs.

Laquelle des affirmations suivantes est correcte ?

# *Réponses*

- A Il suffit que la page HTML contienne des champs de la forme <textarea >
- B Il suffit que la page HTML contienne des champs de la forme <textarea > et d'utiliser JavaScript pour enregistrer les commentaires
- C Il faut un programme en PHP ou un script Python sur le serveur pour traiter les données
- D Non, ce n'est pas possible avec la technologie actuelle

# **Question D 2**

Dans une page web, on souhaite créer un bouton permettant l'appel de la fonction javascript traitement(). Quelle ligne d'instructions permettra de le faire ?

#### *Réponses*

- A <button onclick = "traitement()">Cliquez ici</button>
- B <a href = traitement()>Cliquez ici</a>
- C  $\leq$  <br/>button>Cliquez ici</button = traitement()>
- D <br />  $\triangleright$  <br />
Cliquez ici = traitement()</button>

# **Question D 3**

Quelle balise HTML permet de créer des liens hypertextes entre pages ?

# **Réponses**

- $A \le r$
- $R \leq 1$
- C <link>
- $D \leq a$

# **Question D 4**

Un site internet utilise une requête HTTP avec la méthode POST pour transmettre les données d'un formulaire. Laquelle des affirmations suivantes est **incorrecte** ?

# *Réponses*

- A les données envoyées ne sont pas visibles
- B il est possible de transmettre des données de type binaire
- C les données transmises sont cryptées
- D il n'y a pas de restriction de longueur pour les données transmises

# **Question D 5**

Parmi les couples de balises suivants, lequel permet de créer un formulaire ?

#### **Réponses**

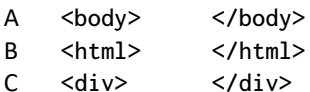

D <form> </form>

# **Question D 6**

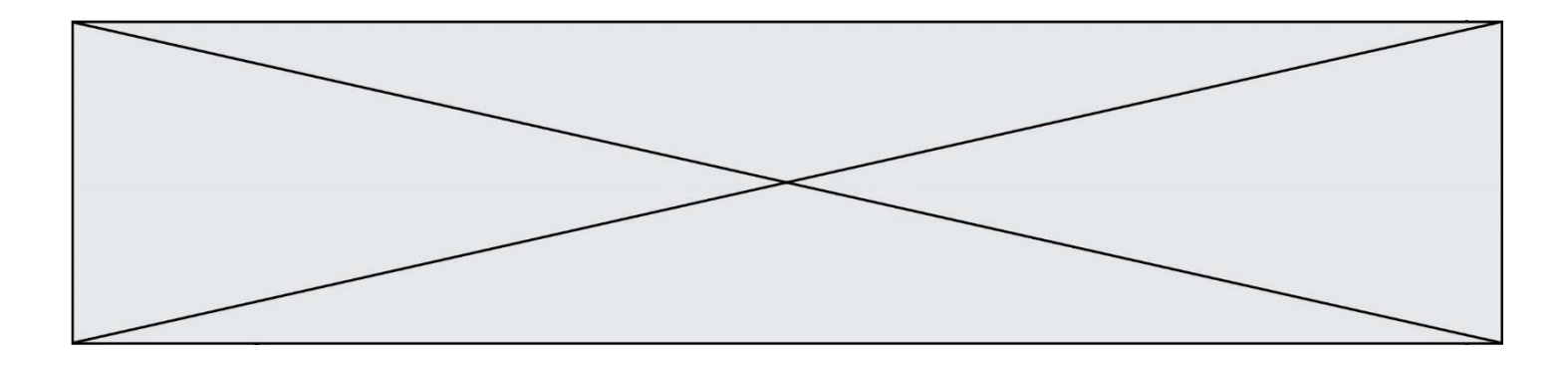

Charles veut accéder à son forum favori. Il saisit son adresse (URL) sur son navigateur Web, qui lui affiche une erreur 404.

Quel cas de figure **n'explique pas** sa situation ?

- A une mise à jour du serveur qui héberge le forum<br>B une erreur de saisie de sa part
- une erreur de saisie de sa part
- C une panne de sa connexion Internet
- D un changement de titre du forum qu'il veut consulter

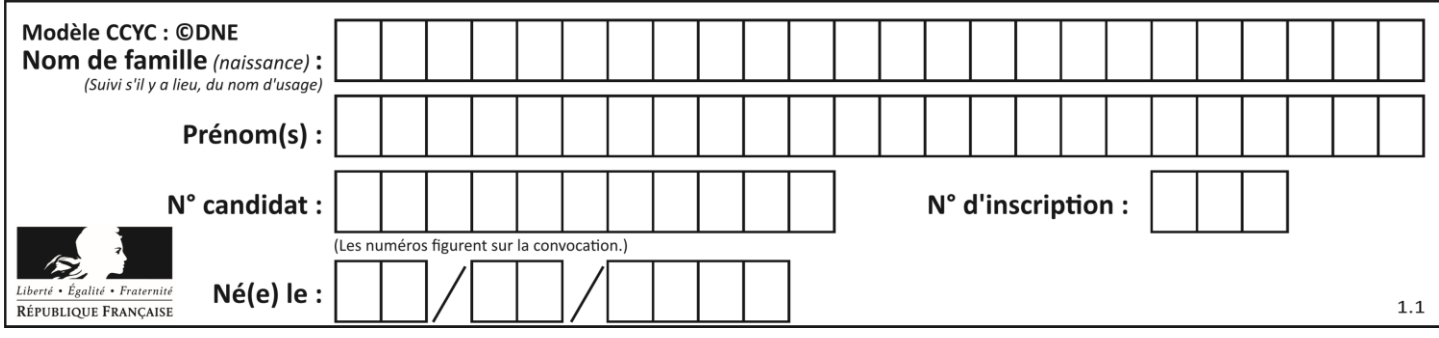

# **Thème E : architectures matérielles et systèmes d'exploitation**

# **Question E 1**

Identifier parmi les éléments suivants celui qui est uniquement un périphérique de sortie.

# **Réponses**

- A clavier
- B souris
- C écran
- D microphone

# **Question E 2**

Parmi ces propositions, laquelle désigne un système d'exploitation libre ?

#### **Réponses**

- A LibreOffice
- B Windows
- C MacOS
- D GNU-Linux

# **Question E 3**

Sous UNIX, que va réaliser la ligne de commande cat file.txt ?

# **Réponses**

- A rien du tout
- B l'affichage du contenu du fichier file.txt dans la console
- C la création d'un fichier file.txt
- D la suppression du fichier file.txt

# **Question E 4**

À quoi sert la RAM dans le fonctionnement d'un ordinateur ?

#### *Réponses*

- A à stocker des données lors de l'exécution de programmes
- B à stocker des fichiers
- C à relier les périphériques
- D à accélérer la connexion à Internet

# **Question E 5**

Dans la console Linux, quelle commande faut-il exécuter pour obtenir la documentation sur la commande pwd ?

#### **Réponses**

- A man pwd
- B cd pwd
- C mkdir pwd
- D ls pwd

#### **Question E 6**

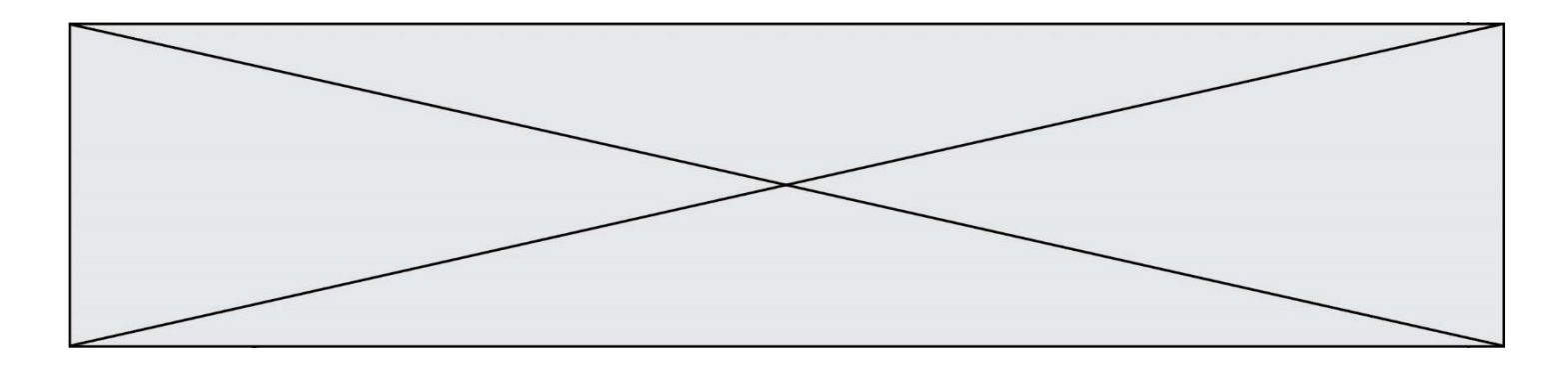

Quel est le principe de l'encapsulation des données dans un réseau informatique ? *Réponses*

- A Cacher les données afin que l'on ne puisse pas les lire
- B Mettre les données les unes à la suite des autres<br>C Chiffrer les données afin que l'on ne puisse pas le
- C Chiffrer les données afin que l'on ne puisse pas les lire<br>D Inclure les données d'un protocole dans un autre proto
- Inclure les données d'un protocole dans un autre protocole

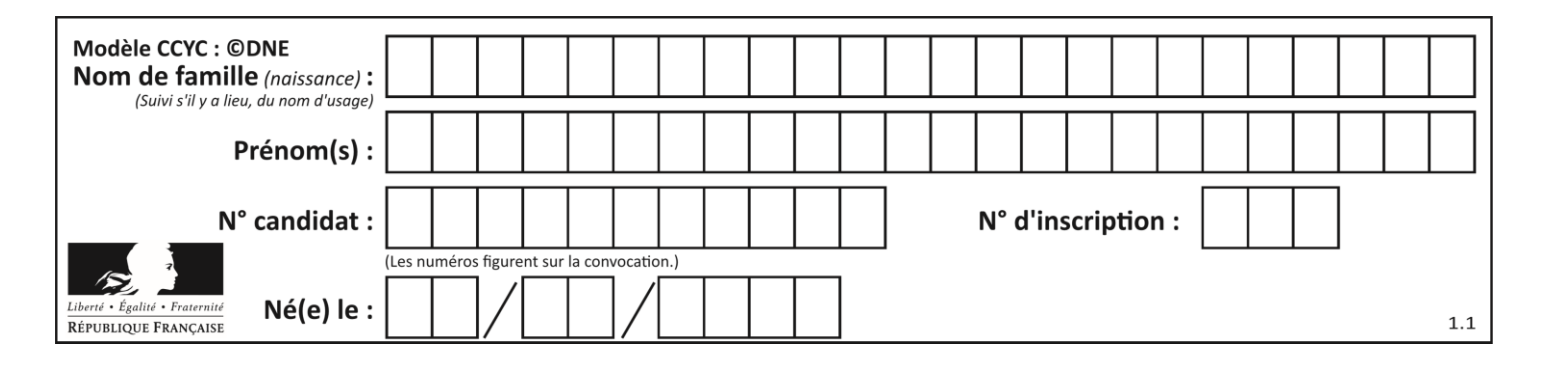

# **Thème F : langages et programmation**

# **Question F 1**

On définit une fonction f de la façon suivante :

```
def f(L, m):
       R = [] for i in range(len(L)):
            if L[i] > m:
                R.append(L[i])
        return R
On définit L = [1, 7, 3, 4, 8, 2, 0, 3, 5].
Que vaut f(L, 4)?
Réponses
A [0, 7, 0, 0, 8, 0, 0, 0, 5]
B [0, 0, 0, 5]
C [7, 8, 5]
```
# D []

# **Question F 2**

 $n$  étant un entier strictement positif, la fonction suivante calcule sa factorielle, c'est-à-dire le produit  $1 \times 2 \times 3 \times \cdots \times (n-1) \times n$ . Comment faut-il écrire la ligne en pointillés ci-dessous pour ce faire ?

```
def factorielle(n):
  f = 1.........
     f = f * ireturn f
```
#### *Réponses*

```
A for i in range(1,n):
B for i in range(n+1):
C for i in range(0, n):
D for i in range(1, n+1):
```
# **Question F 3**

On exécute le script suivant :

resultat =  $[1 * 7]$ 

Que contient la variable resultat après son exécution ?

# **Réponses**

A 1 B [1] C [7] D [7, 7, 7, 7, 7, 7, 7]

# **Question F 4**

On définit deux fonctions :

def f(x):  $y = 2*x + 1$ 

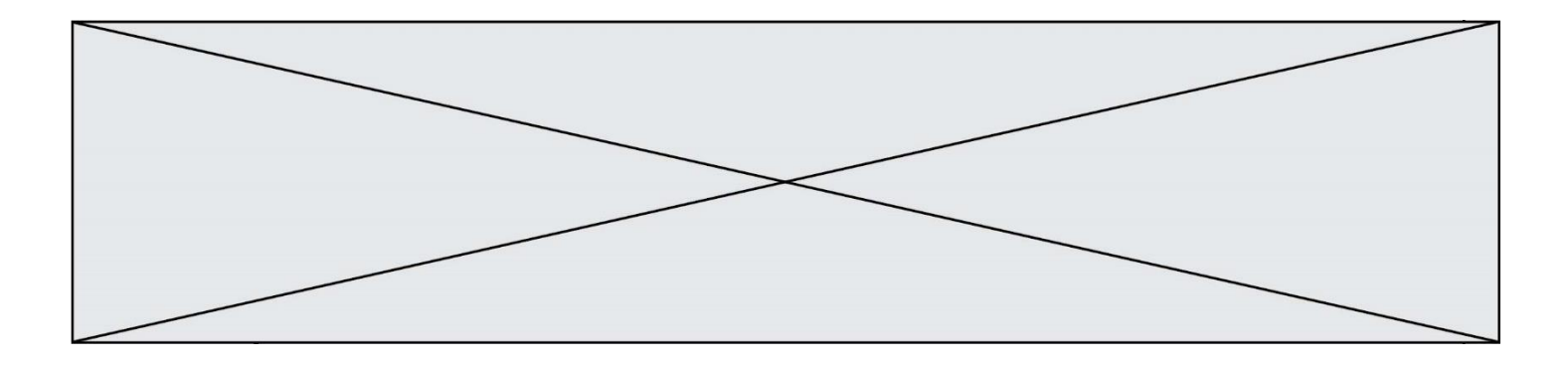

return y

def calcul(x):  $y = x - 1$  $return f(y)$ 

Quelle est la valeur renvoyée par l'appel calcul(5) ?

# **Réponses**

A 4

B 9

C 11

D 19

# **Question F 5**

Quel est le seul langage de programmation parmi les propositions suivantes ?

# **Réponses**

- A HTML
- B CSS
- C C++
- D WEB

# **Question F 6**

La documentation de la bibliothèque random de Python précise :

```
random.randint(a, b)
    Renvoie un entier aléatoire N tel que a \leq N \leq b.
```
Quelle est l'expression Python permettant de simuler le tirage d'un dé à 6 faces après avoir exécuté import random ?

- A random.randint(6)
- B random.randint(1,6)
- C random.randint(1,7)
- D random.randint(0,6)

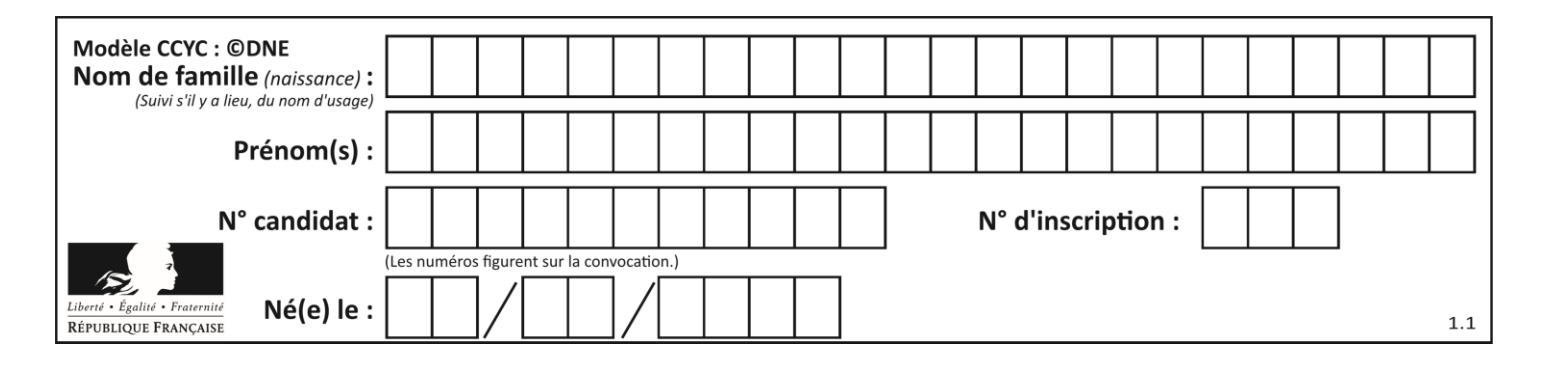

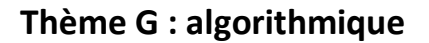

# **Question G 1**

On considère la fonction suivante :

```
def trouverLettre(phrase,lettre):
  indexResultat = 0for i in range(len(phrase)):
     if phrase[i] == lettre:
        indexResultat = i
   return indexResultat
```
Que renvoie l'appel trouverLettre("Vive l'informatique","e") ?

# *Réponses*

- A 3
- 
- B 4<br>C 18 C 18
- D "e"

# **Question G 2**

On exécute le script suivant :

```
liste = [4, 8, 12, 6, 2]
```

```
def permute(L):
  for k in range(len(L)-1):
     if (L[k] > L[k+1]):
        L[k], L[k+1] = L[k+1], L[k]return L
```

```
permute(liste)
```
Quelle est la valeur de liste à la fin de l'exécution du script ? *Réponses*

```
A [2, 4, 8, 6, 12]
B [2, 4, 6, 8, 12]
C [4, 8, 6, 2, 12]
D [12, 8, 6, 4, 2]
```
# **Question G 3**

Quel est le coût d'un algorithme de tri par insertion ?

# **Réponses**

- A constant
- B logarithmique
- C linéaire
- D quadratique

# **Question G 4**

On considère le code incomplet suivant qui recherche le maximum dans une liste.

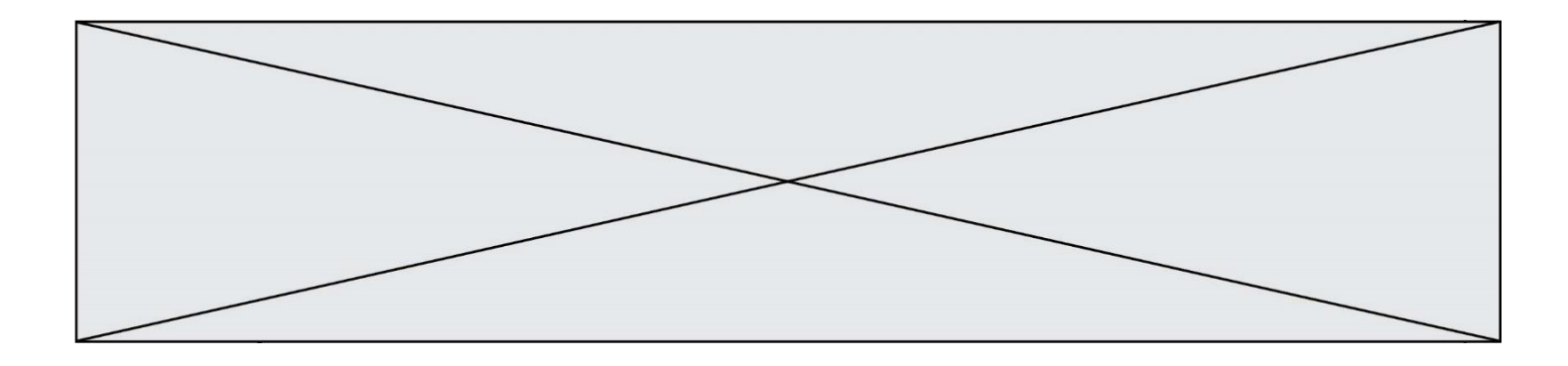

```
liste = [5,12,15,3,15,17,29,1]
iMax = 0for i in range(1,len(liste)):
   ............
     iMax = i
```
print (liste[iMax])

Par quoi faut-il remplacer la ligne pointillée ?

# **Réponses**

- A if  $i > i$ Max:
- B if liste[i] > liste[iMax]:
- C if liste[i] > iMax:
- D if i > liste[iMax]:

# **Question G 5**

À quelle catégorie appartient l'algorithme des k plus proches voisins ? *Réponses*

- A algorithmes de tri
- B algorithmes gloutons
- C algorithmes de recherche de chemins
- D algorithmes de classification et d'apprentissage

# **Question G 6**

À quelle catégorie appartient l'algorithme classique de rendu de monnaie ?

- A les algorithmes de classification et d'apprentissage
- B les algorithmes de tri
- C les algorithmes gloutons
- D les algorithmes de mariages stables